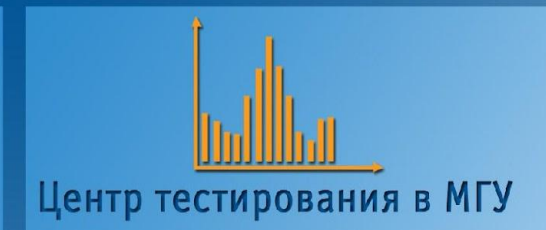

### *Компьютерные технологии в Едином экзамене: проблемы и перспективы*

### **Компьютерная модель экзаменационной процедуры ЕГЭ – система К-ЕГЭ**

А.Г.Серебряков, Центр тестирования «Гуманитарные технологии» E-mail: silver@ht.ru Сайт: www.ege.ru

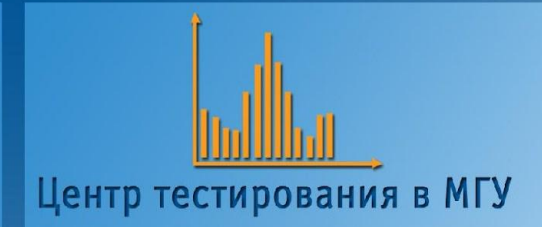

## **Основные параметры организационной схемы К-ЕГЭ:**

*1. Аудитория: только компьютерный класс (альтернативы: А+В - компьютер, С – аудитория)*

*2. Доставка КИМов: все части на компакт-диске (альтернативы: часть С на буклете)*

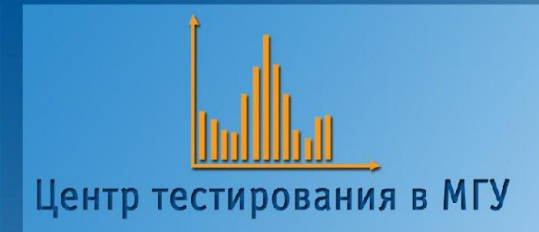

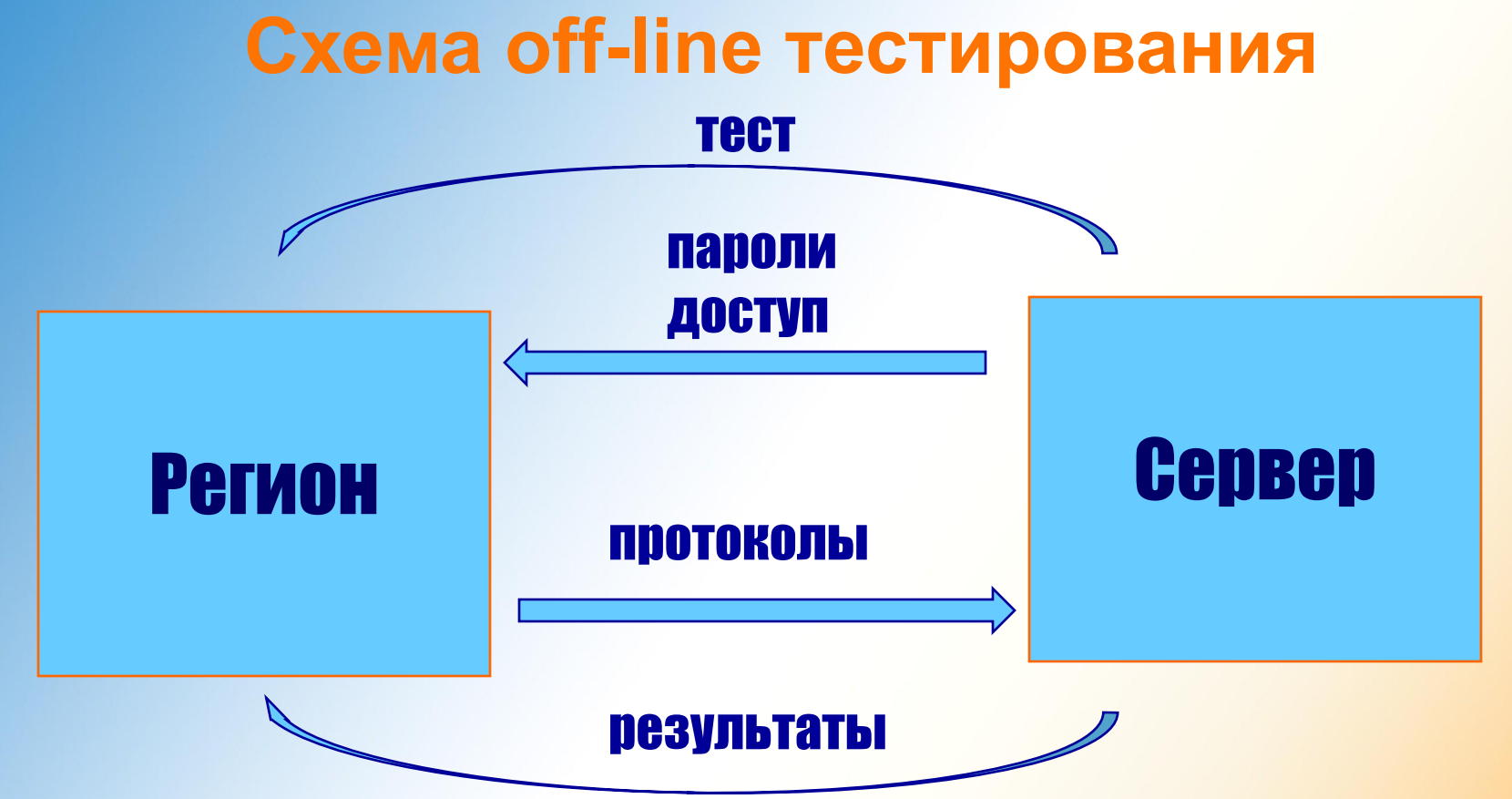

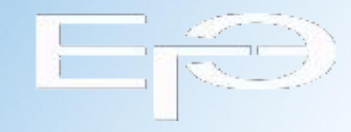

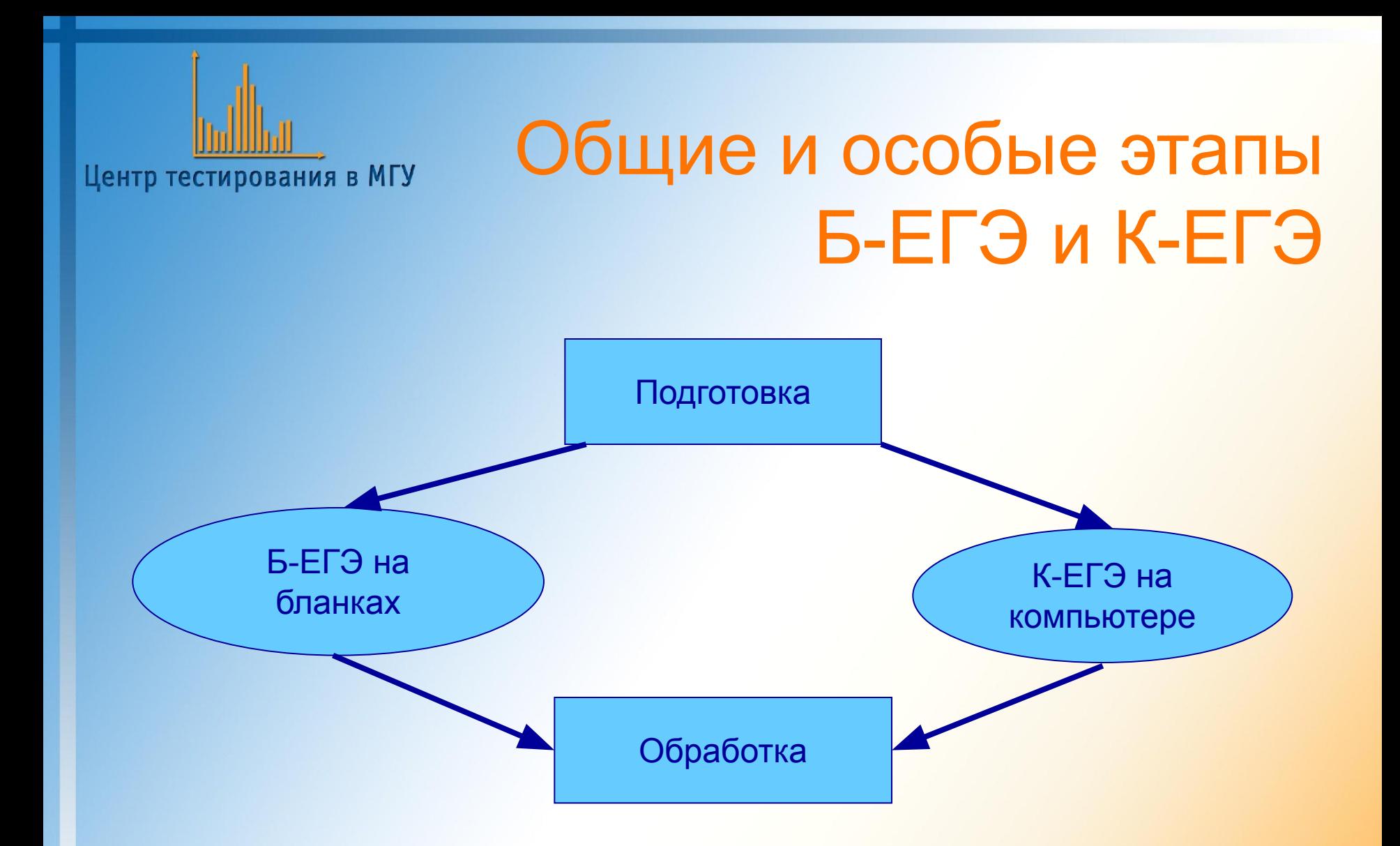

## Б-ЕГЭ и К- ЕГЭ

### ⬥ Производство КИМов

Центр тестирования в МГУ

- ⬥ Способ доставки КИМов
- Размещение участников по аудиториям

Общие признаки

- Регистрационная информация
- ⬥ Отправка результатов (э-протоколов) ЕГЭ на обработку в Центр
- ⬥ Получение свидетельств из Центра

## Особые этапы К-ЕГЭ

- Доставка на компакт-дисках
- Регистрация участника из базы данных
- Предъявление КИМов по паролю
- Решение заданий А и В за компьютером
- Верификация А+В самим участником
- Предъявление части «С» на принтере
- Контроль за вариантами повышен за счет деинсталляции

### **Требования к аппаратным средствам компьютерного класса:**

- 1) не менее 10 компьютеров на отдельных столах, объединенных в локальную сеть;
- 2) быстродействие на уровне Pentium-2 (не ниже 300 Мгц);
- 3) объем оперативной памяти не менее 64 Мб;
- 4) свободное пространство на жестком диске не менее 100 Мб;
- 5) операционная система не ниже OS Windows 98;
- 6) установленная программа MS Internet Exporer не ниже 5.5;
- 7) возможность инсталляции и запуска программ с компакт-диска или по локальной сети;
- 8) вывод информации на сетевой принтер с быстродействием не ниже 8 копий в минуту.

## **Затратные стороны К-ЕГЭ**

### **• Подготовка КИМов**

(но более надежная выверка КИМов - эксперты должны решать все задания за компьютером)

### **• Оборудование аудиторий**

(но более многофункциональное использование компьютерных классов в течение года, чем сканнеров в РЦОИ)

### Экономичные стороны К-ЕГЭ

• Тиражирование КИМов и бланков (снимается проблема массовой полиграфии)

- Оборудование ППОИ и РЦОИ
- (снимается верификация сканирования)
- Контроль за вариантами

(Варианты можно использовать не раз)

## К-ЕГЭ.

### Этап выбора предметного модуля

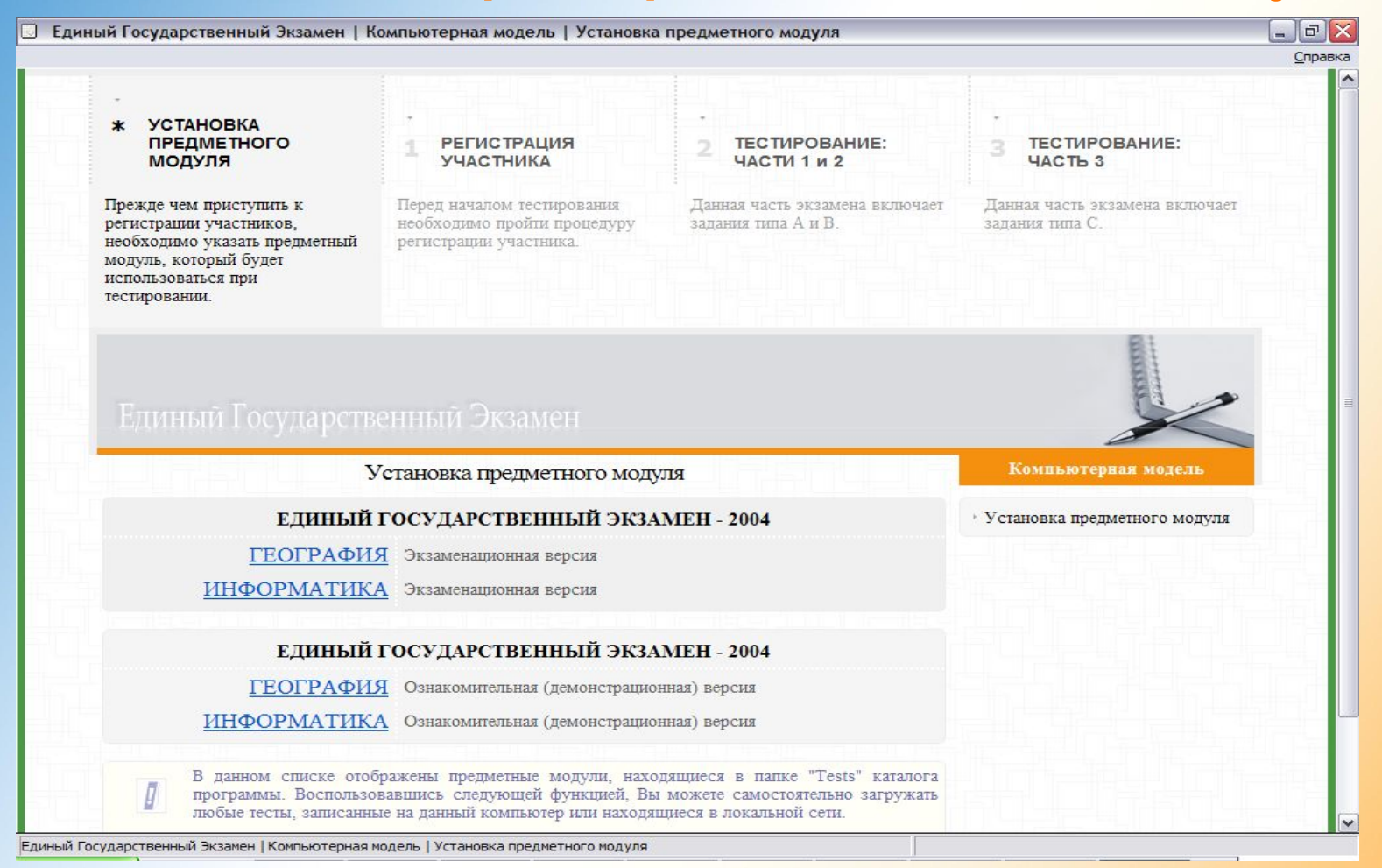

### К-ЕГЭ. Центр тестирования в МГУ Этап регистрации испытуемого

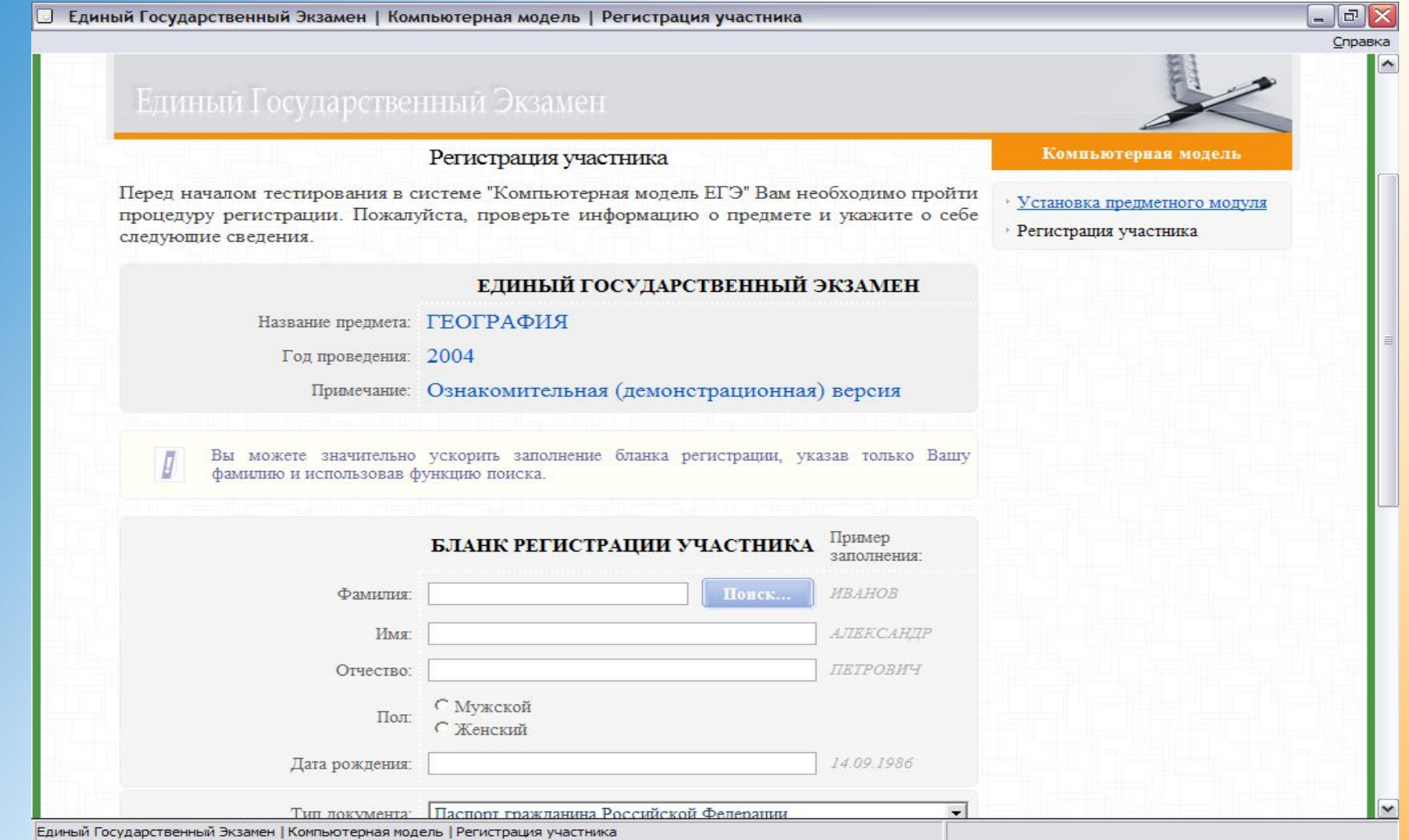

### К-ЕГЭ.

### Этап ввода шифрокода варианта

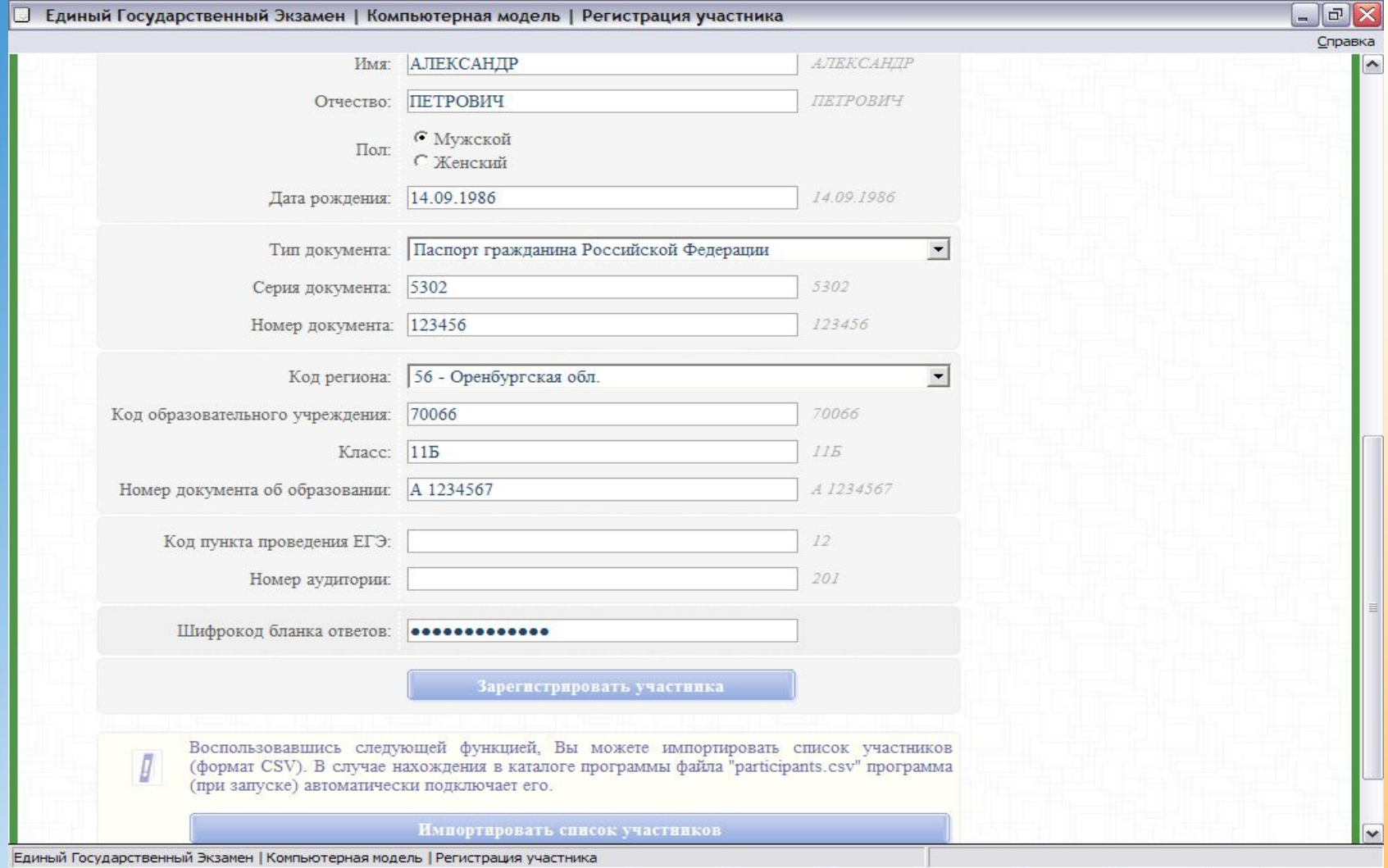

Центр тестирования в МГУ

### Получение инструкции.

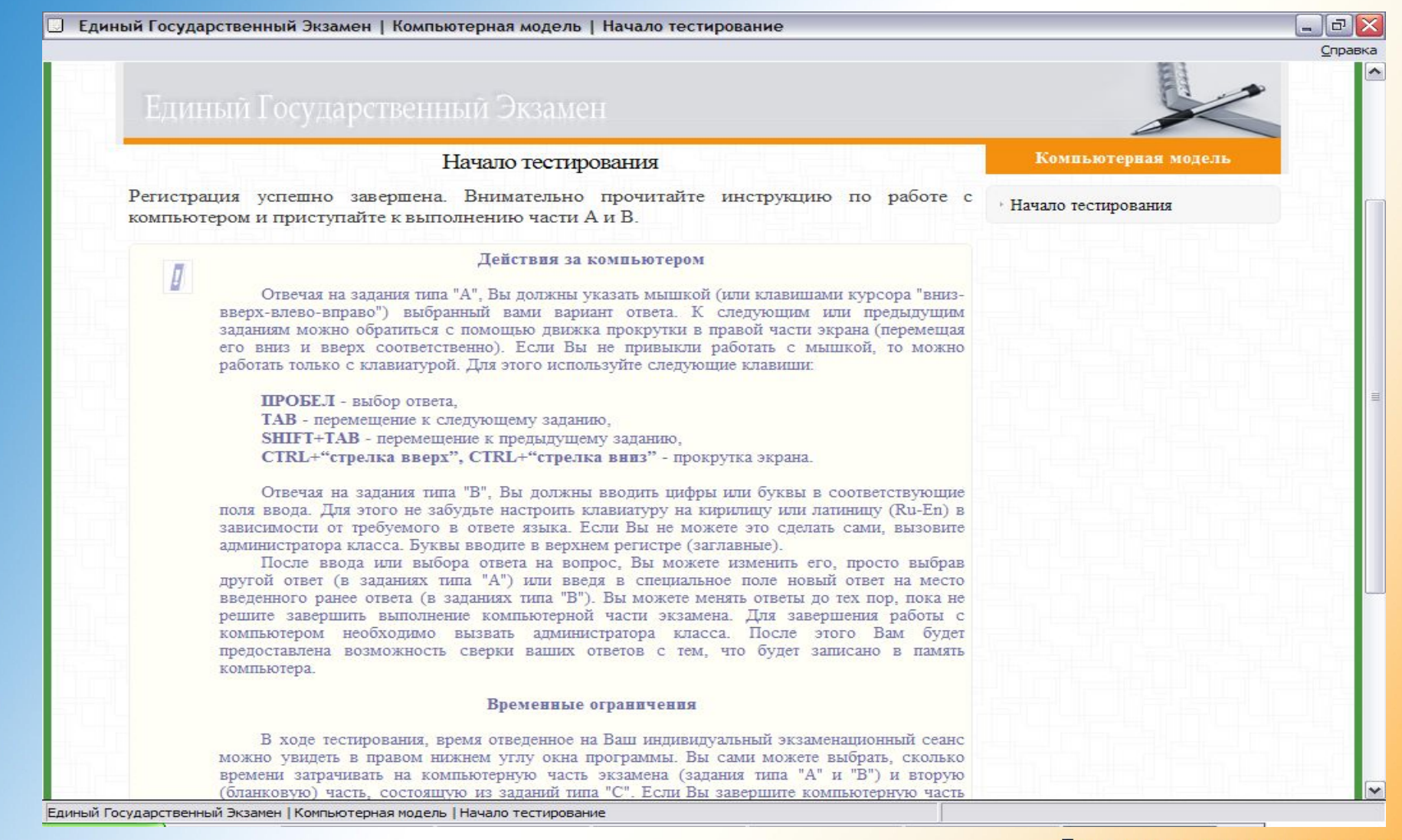

К-ЕГЭ.

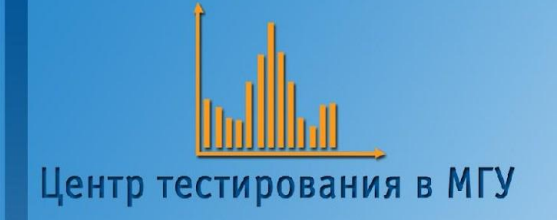

### К-ЕГЭ.

### Запуск сеанса тестирования

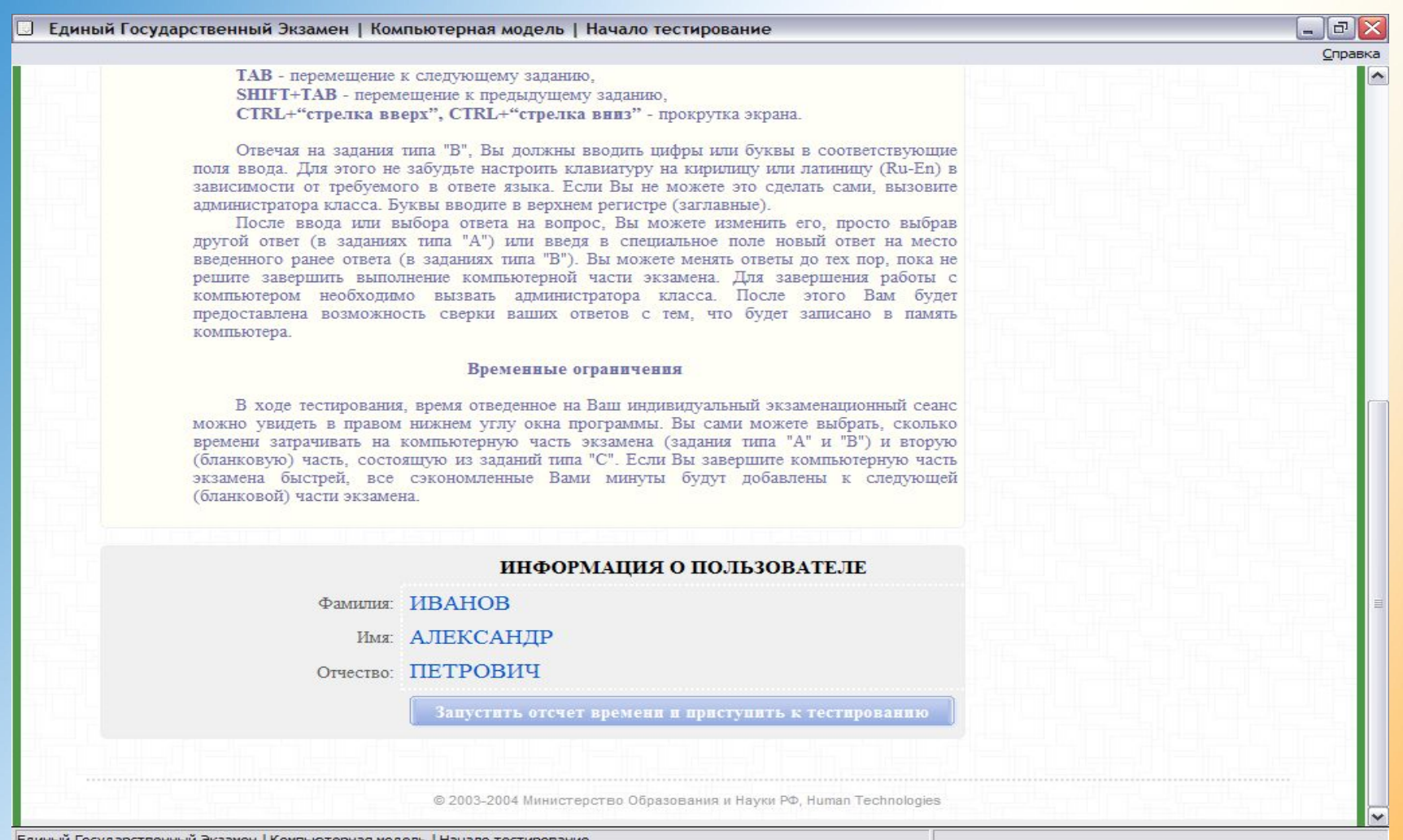

### К-ЕГЭ. Тестовый диалог - часть «А»

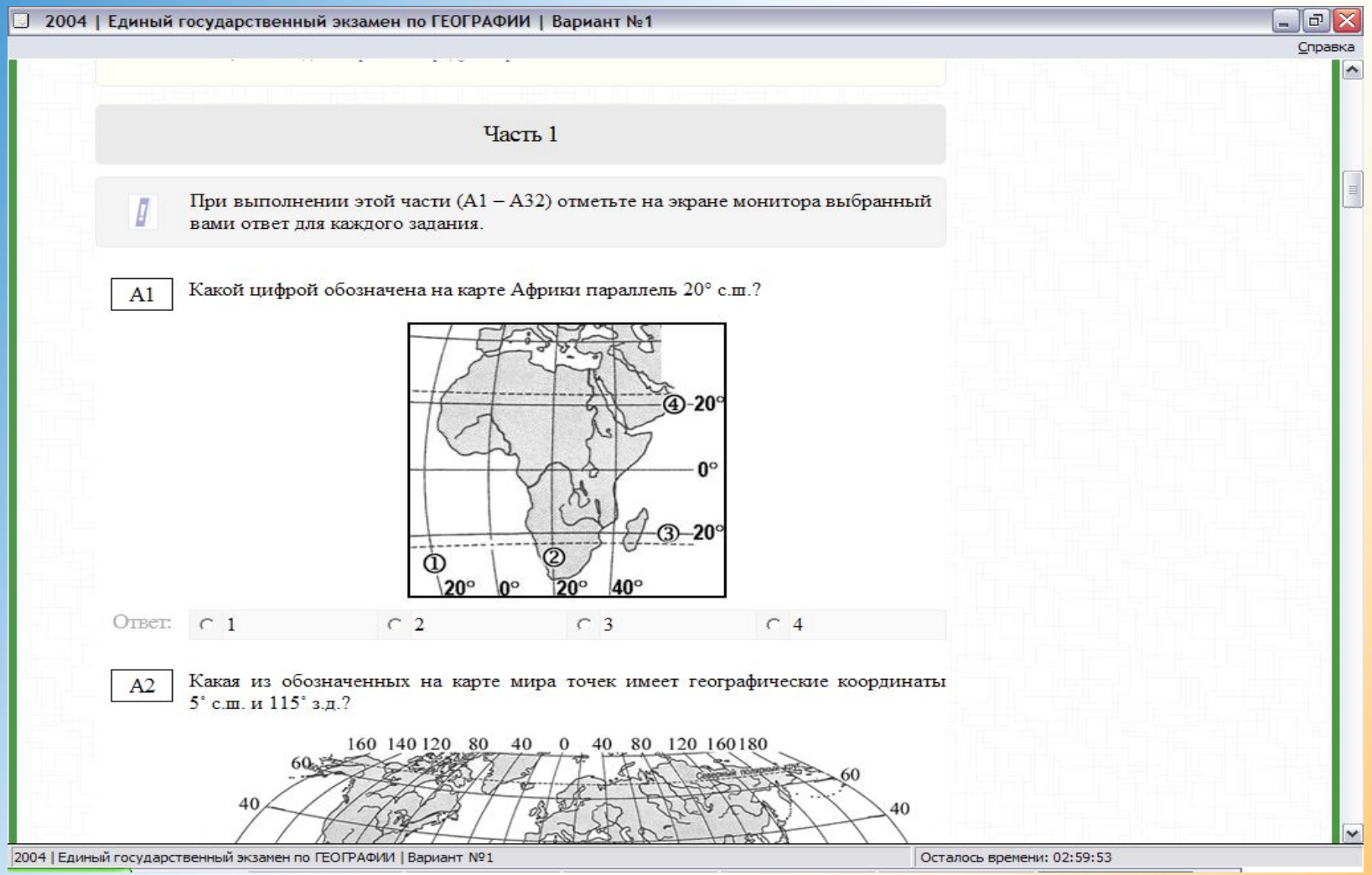

### К-ЕГЭ. Тестовый диалог - часть «В»

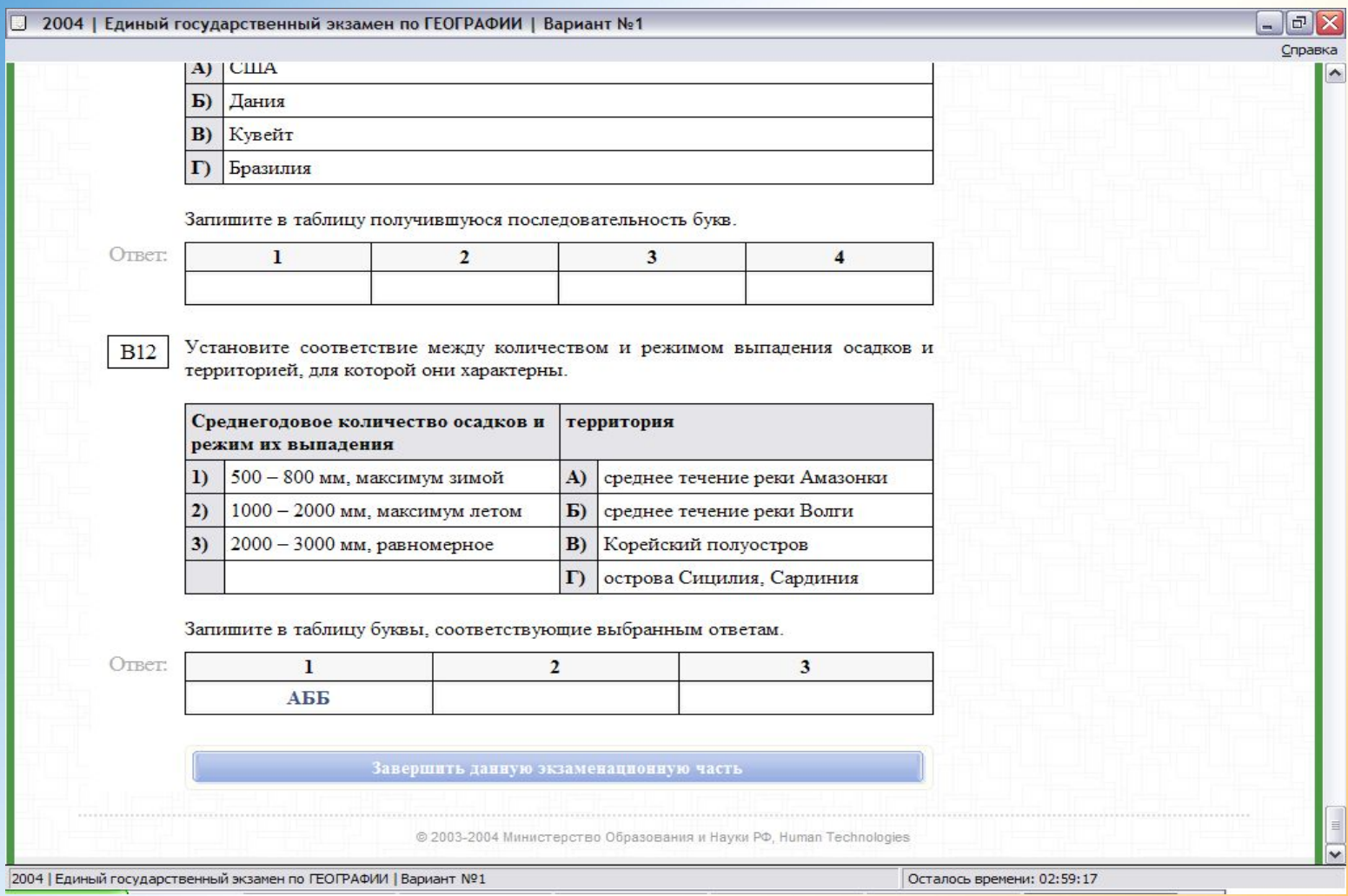

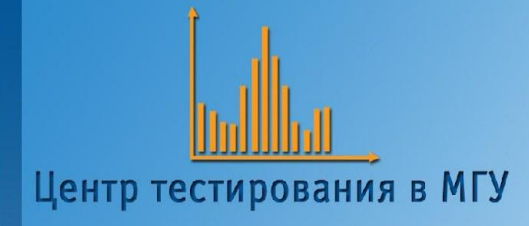

### К-ЕГЭ. Сверка электронного и бумажного протокола

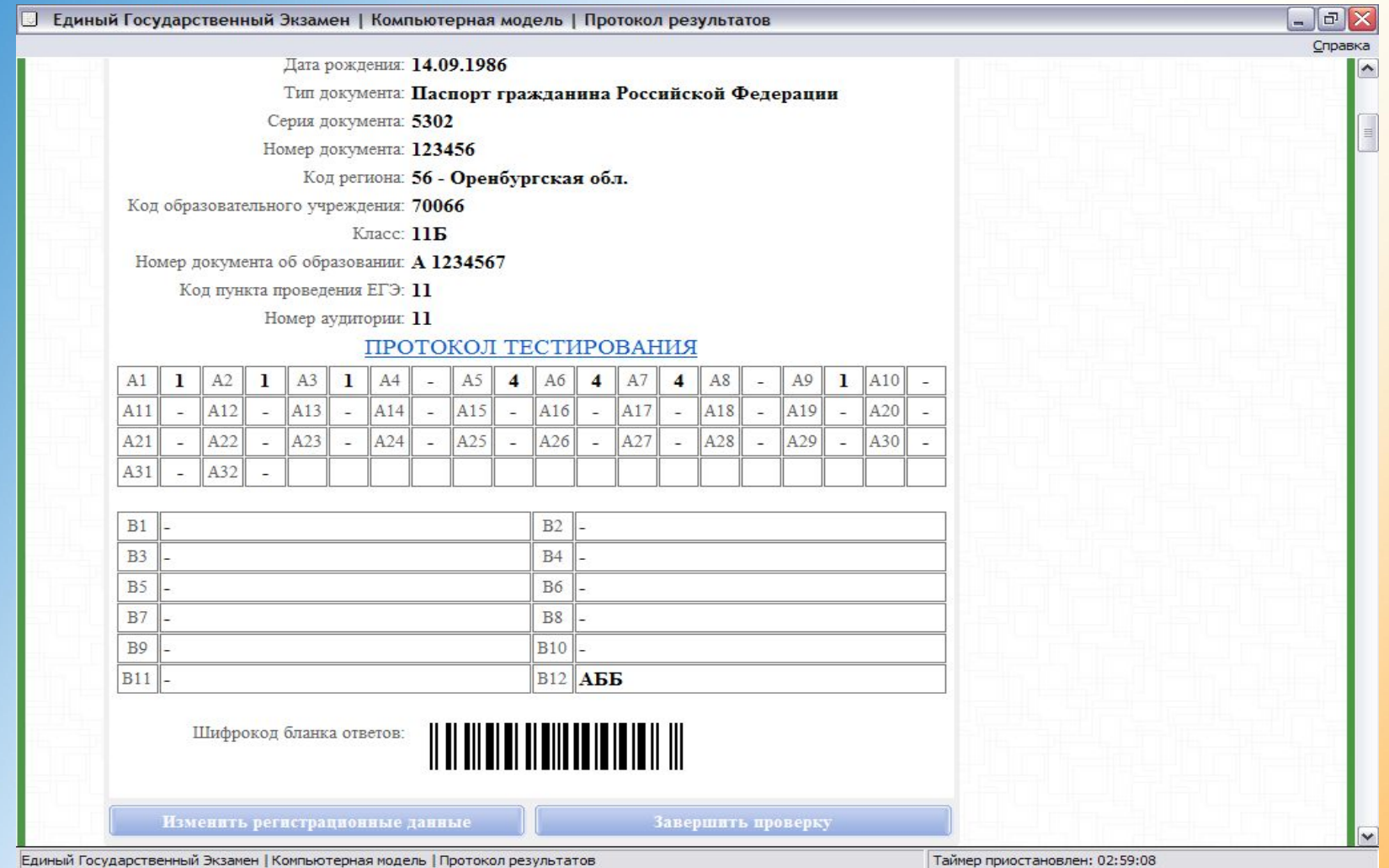

#### К-ЕГЭ. Выполнение последней части экзамена - части «С»

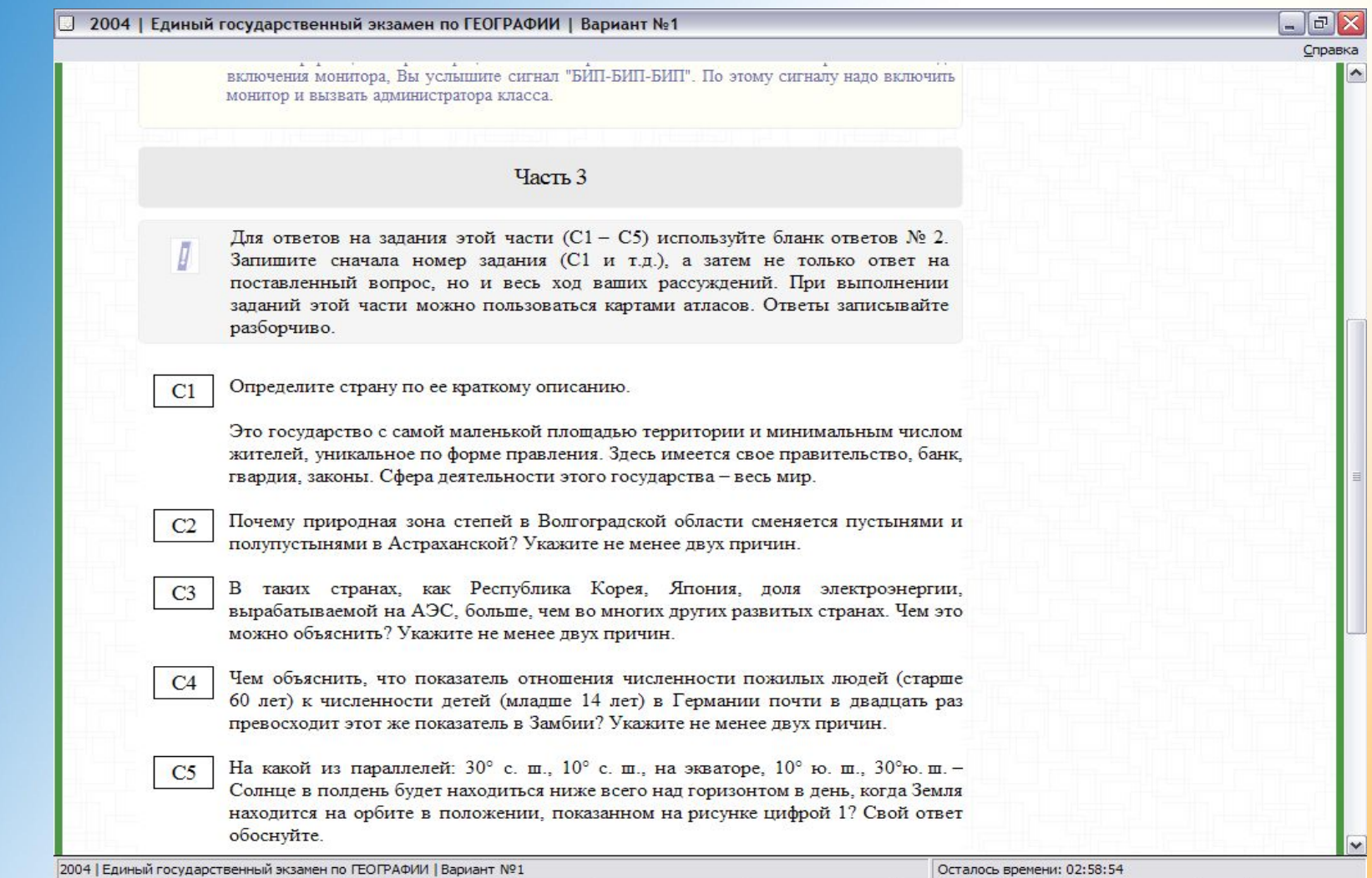

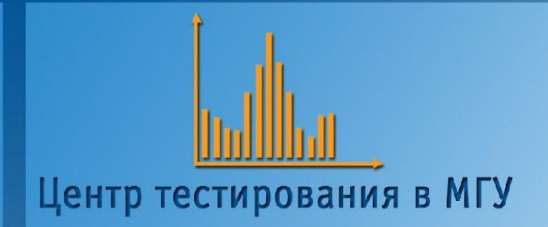

### Заключительная анкета

К-ЕГЭ.

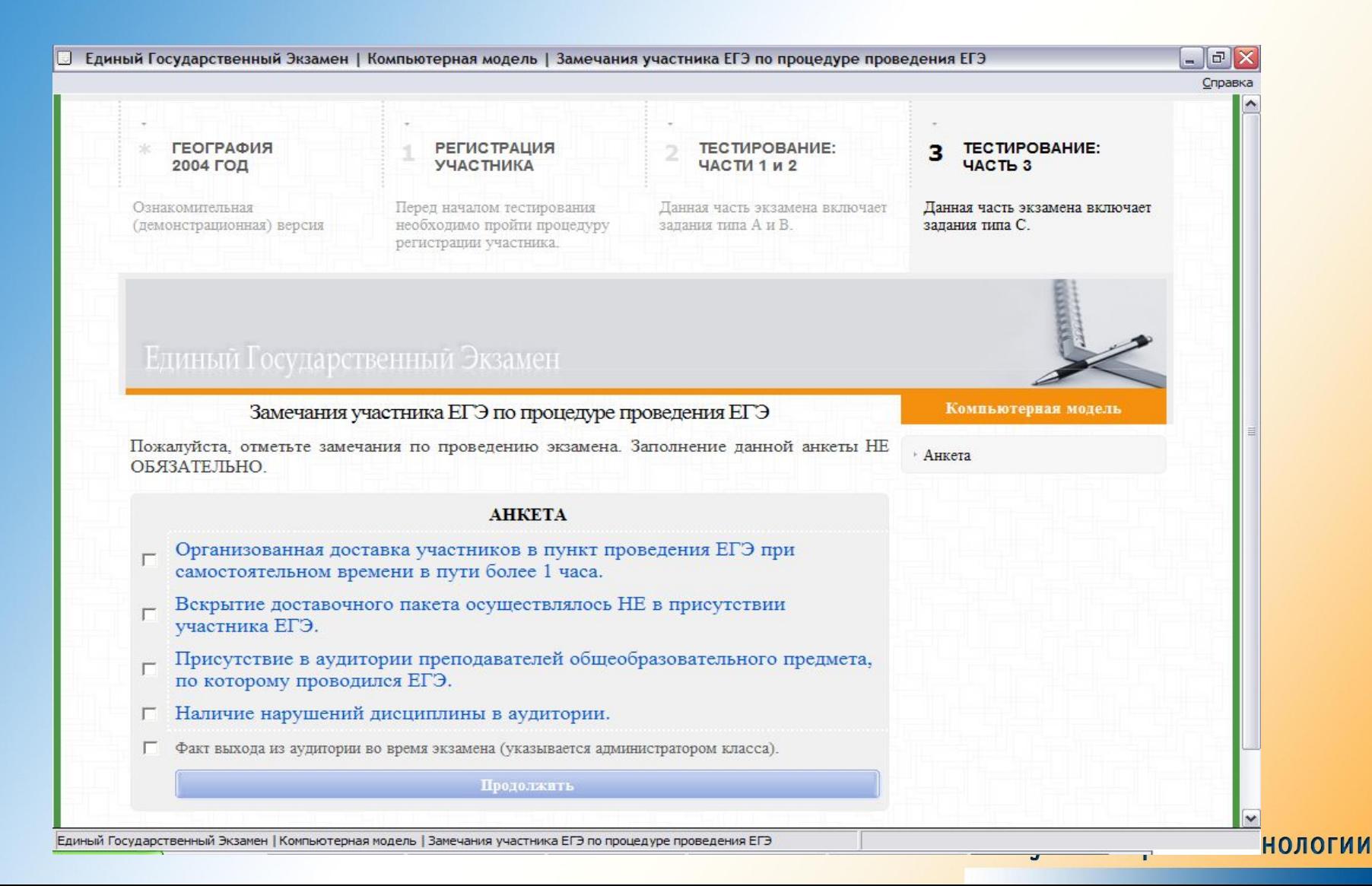

### Итоги официального применения Центр тестирования в МГУ ТЕХНОЛОГИИ К-ЕГЭ в ИЮЛЕ 2005

- Два предмета:
- информатика (893), география (63).
- Регионы: Башкирия Кабардино-Балкария Новгород Псков Тюмень (Тобольск) Хабаровск Якутск

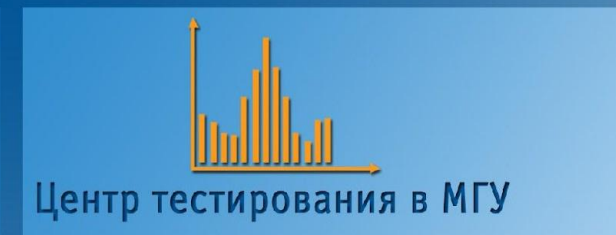

### Распределение баллов К-ЕГЭ по информатике-2005

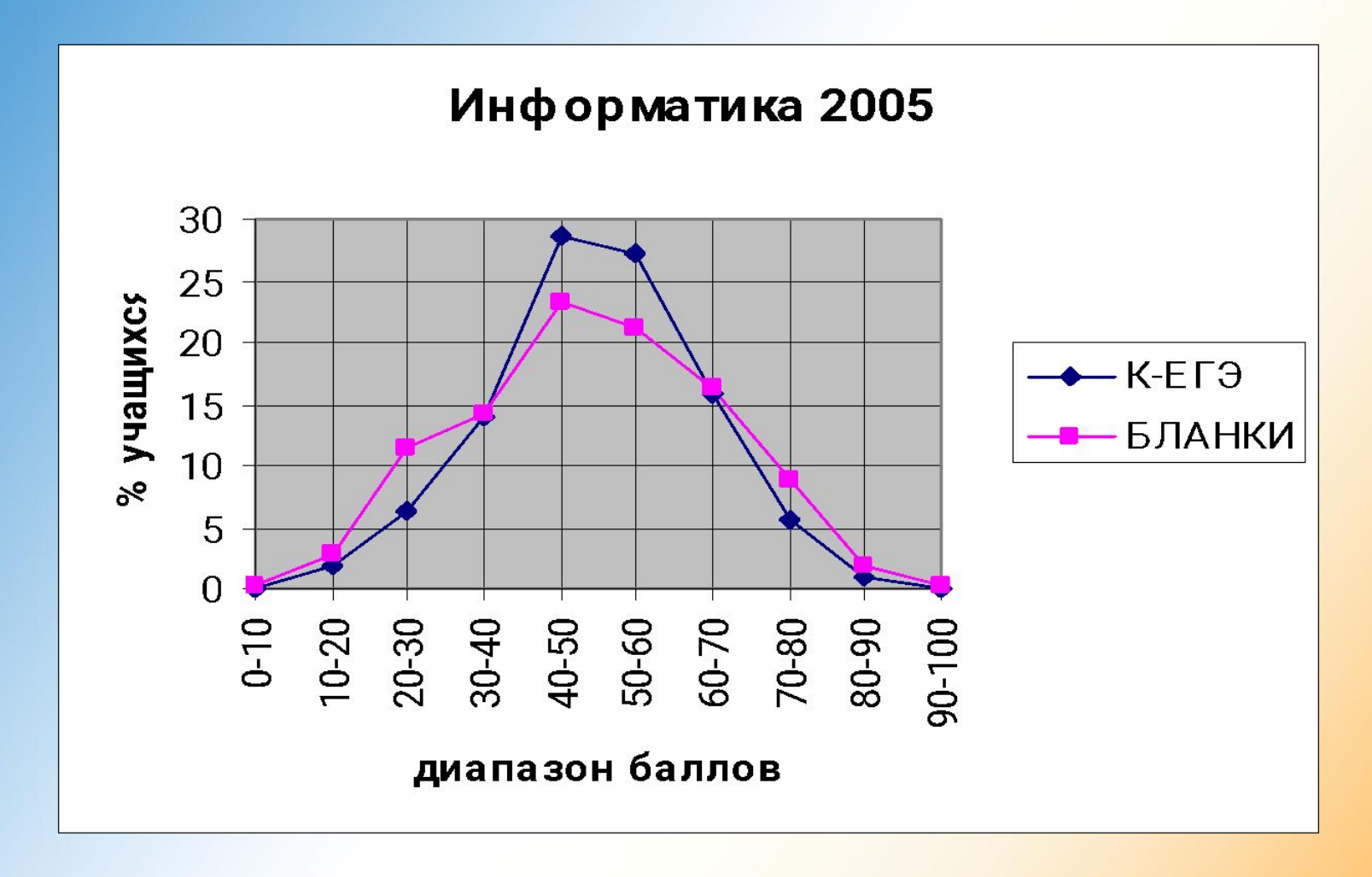

### **Основные достижения в рамках проекта К-ЕГЭ**

- 1) Доказательство принципиальной эквивалентности условий для участников К-ЕГЭ и обычного ЕГЭ
- 2) Доказательство возможности проведения в одном ППЭ массового К-ЕГЭ в 2 смены (свыше полутысячи)
- 3) Совершенствование информационной безопасности К-ЕГЭ

### Сайт информационной поддержки К-ЕГЭ

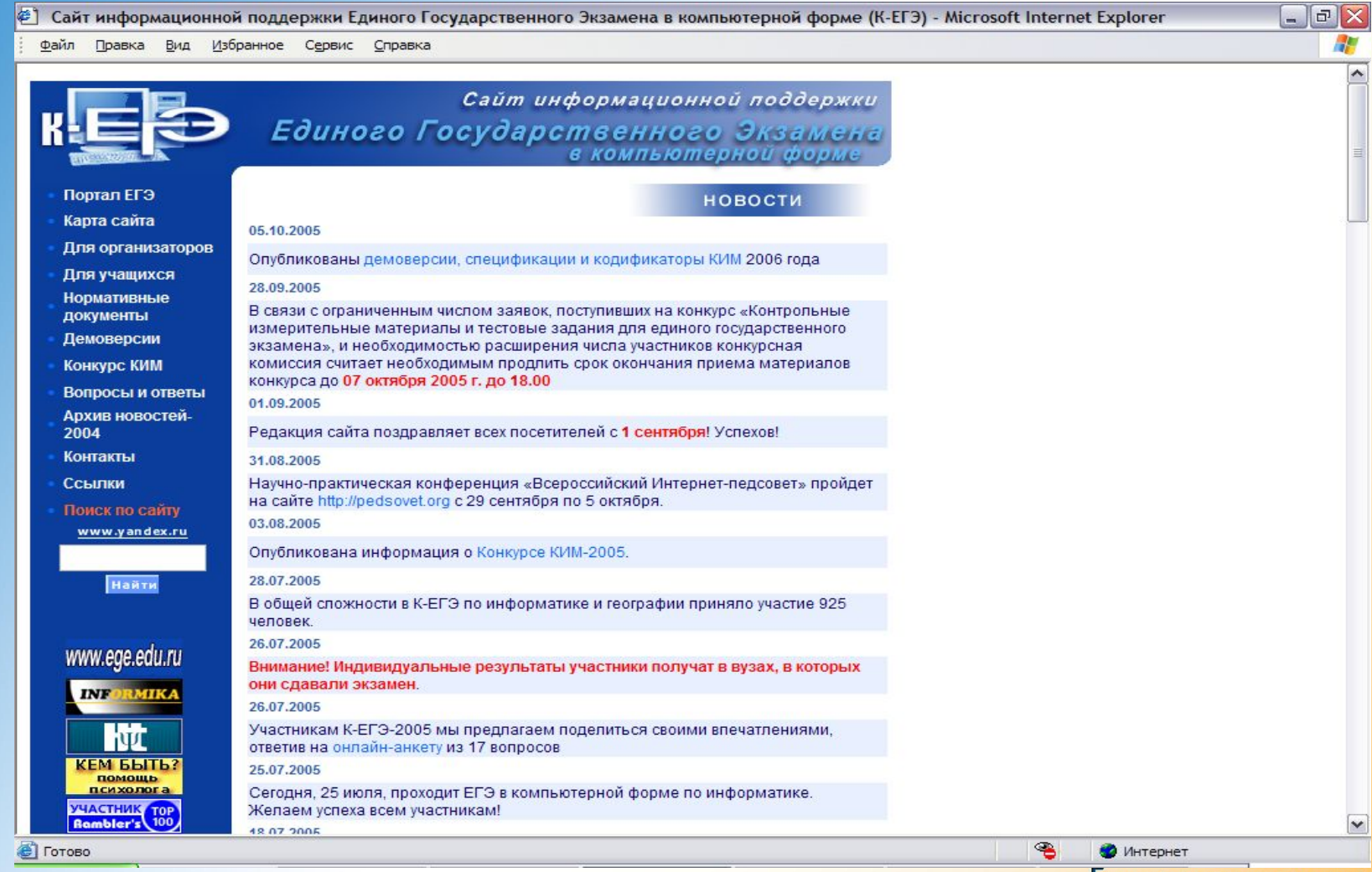

**Создание Региональных Центров тестирования по модели «К-ЕГЭ:Подготовка» Цели и задачи Центра:**

• Проведение репетиционного и демонстрационного тестирования Единого Государственного Экзамена:

- **Психологическая подготовка** выпускников к тестовой форме подготовки экзамена,

- **Ознакомление учащихся с уровнем заданий и необходимыми требованиями** к их оформлению: имитация реального сеанса прохождения К-ЕГЭ

- **Консультативная помощь по определению сильных и слабых сторон** в подготовке учащегося: проработка как каждого задания теста в отдельности, так и определение разделов программы, которые требует дополнительной подготовки

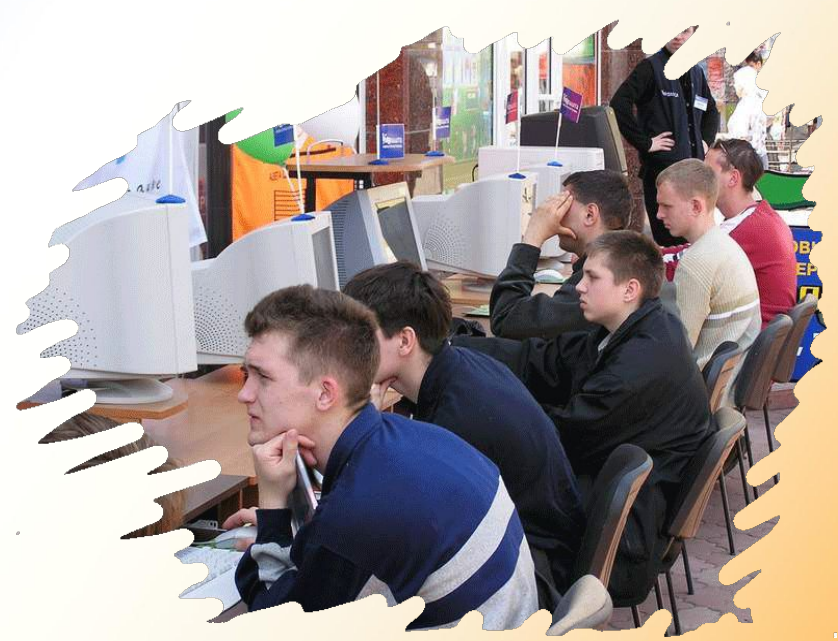

### **«К-ЕГЭ: Подготовка» Пример результата**

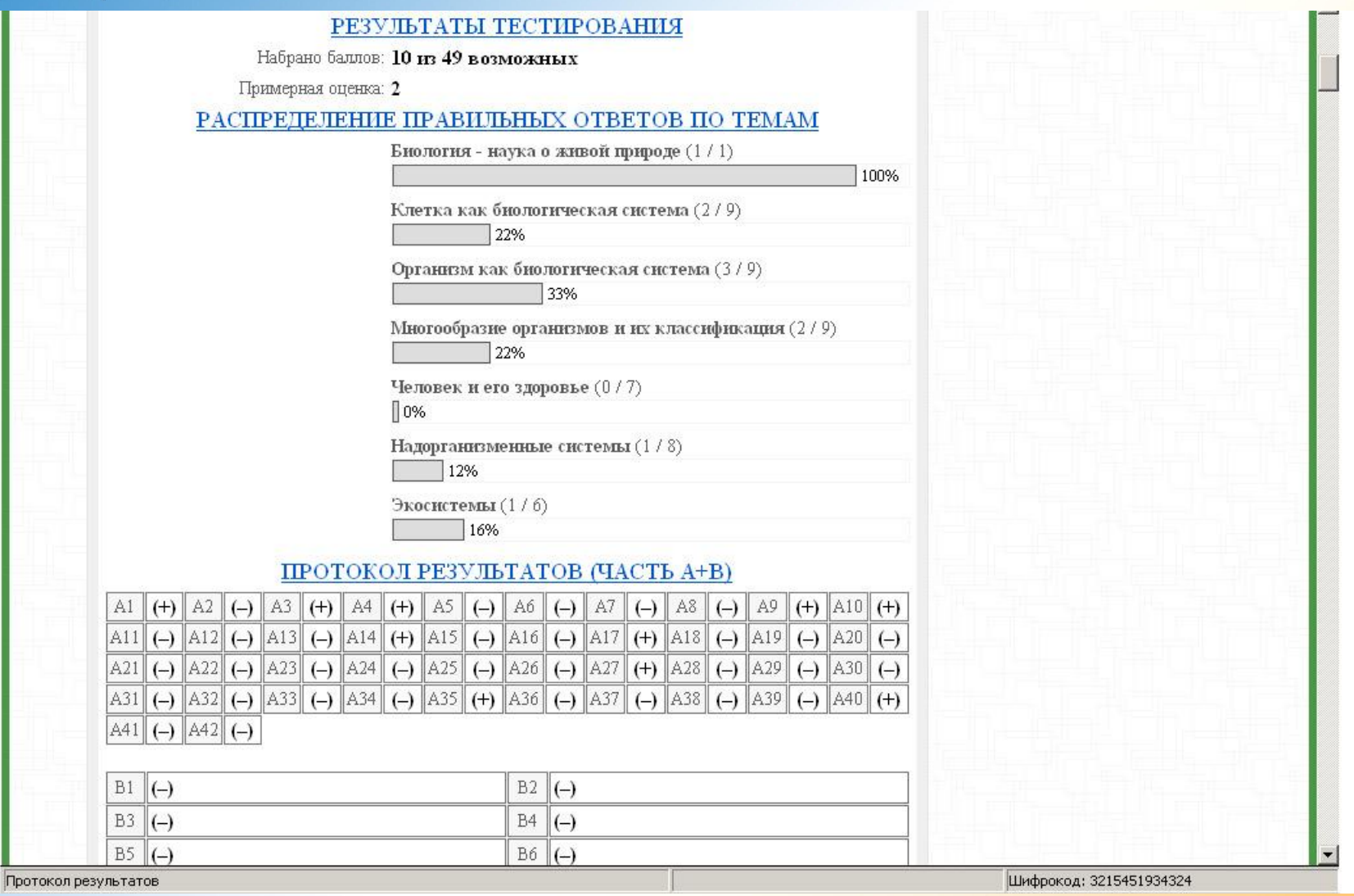

### **«К-ЕГЭ: Подготовка» Пример результата**

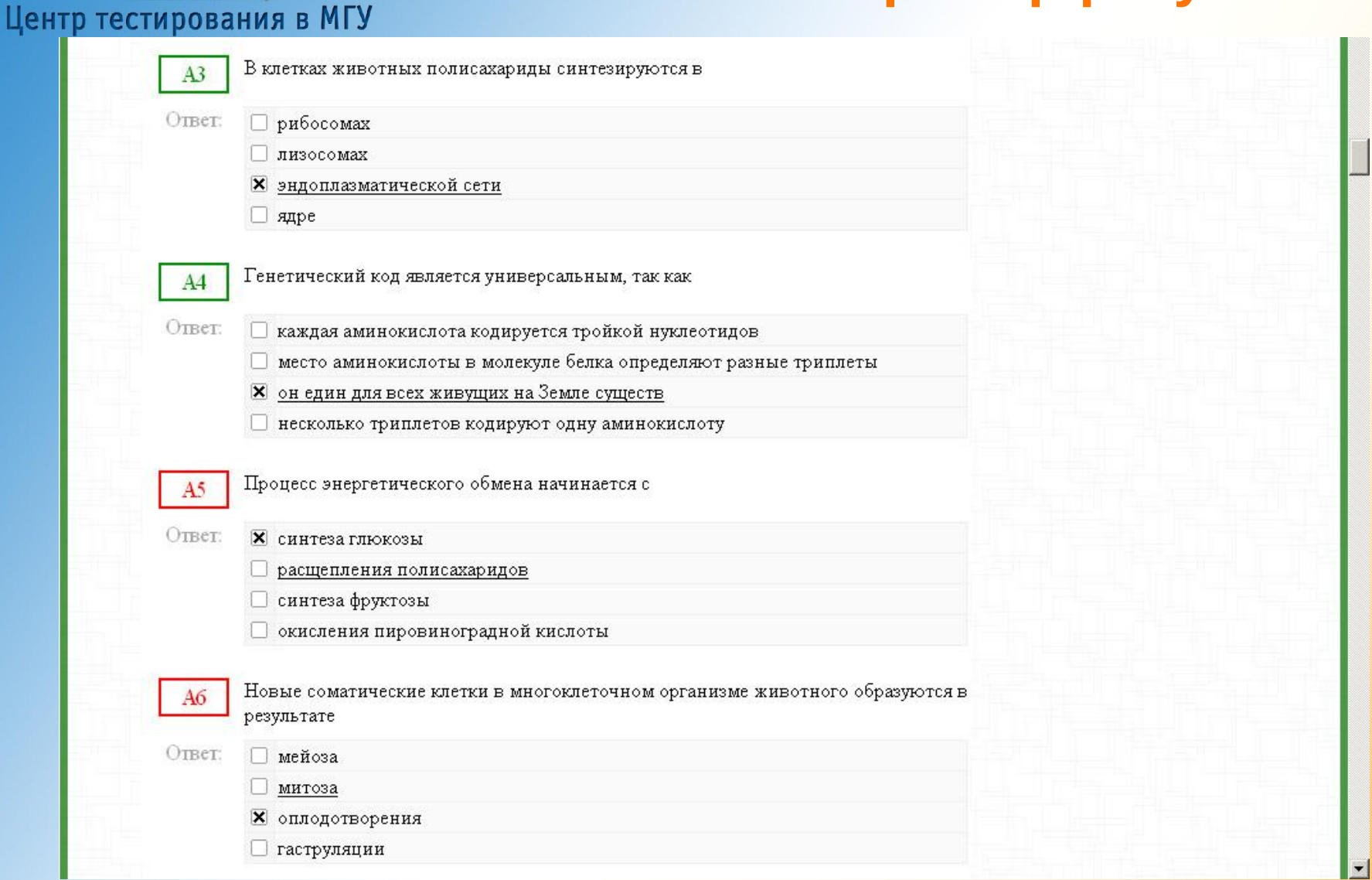

### **«К-ЕГЭ: Подготовка» Пример результата «С» (для самосверки)**

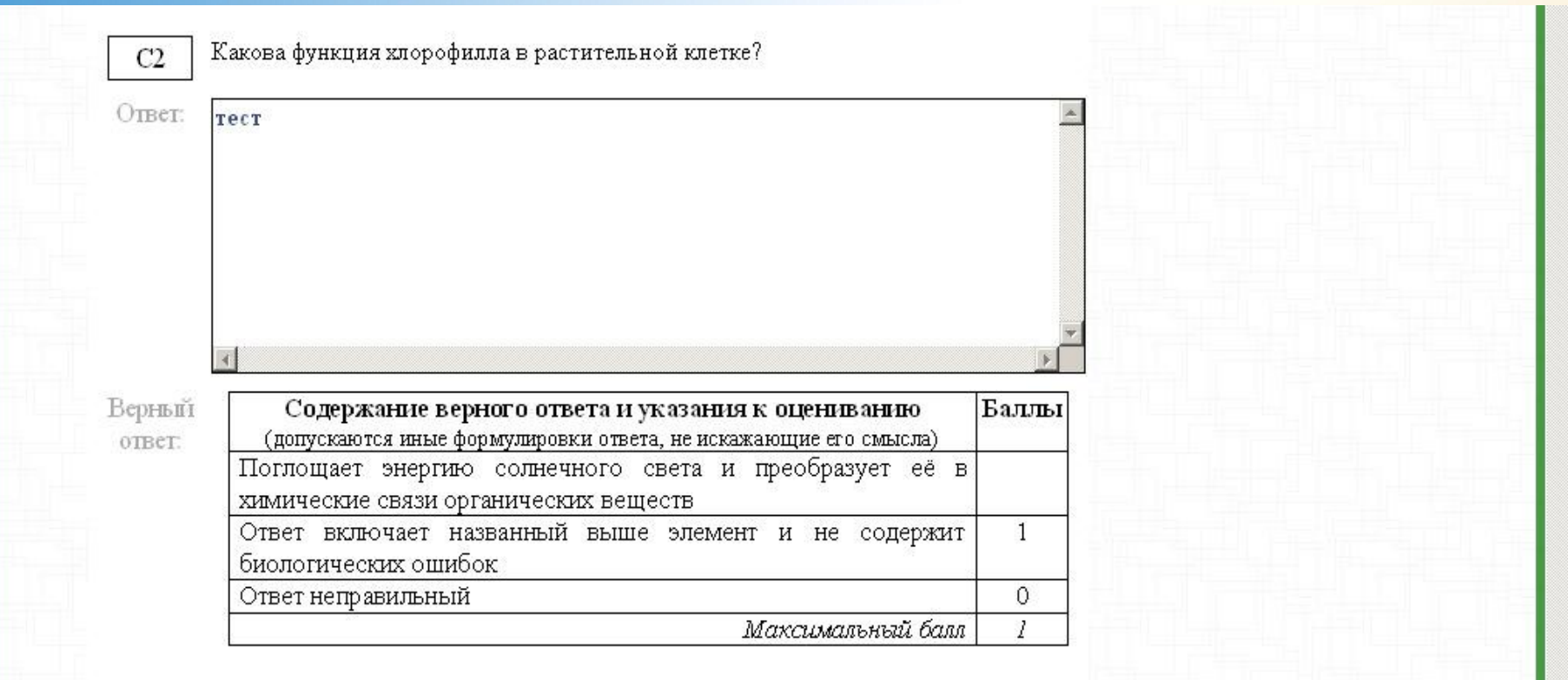

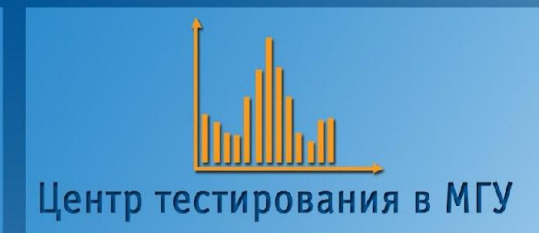

### Спасибо за внимание!